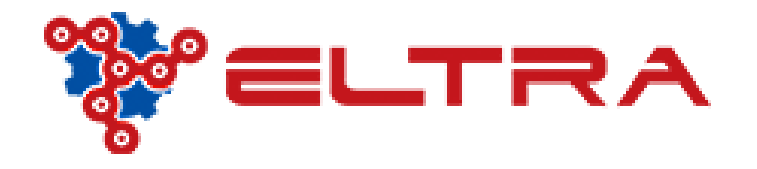

## PORTALE ONLINE: COME ACQUISTARE UN TUBO

All'interno del nostro portale online è disponibile tutta la nostra gamma di tubi in PVC, POLIURETANO GOMMA (oltre a lastre e tappeti)

Ipotizzando di voler simulare l'acquisto di un tubo Spiralato in PVC da di. 100 mm, posizioniamoci sul menù **" Tubi e Lastre" senza cliccare!** Basterà muovere il mouse e il sistema mostrerà un primo menù a tendina come segue

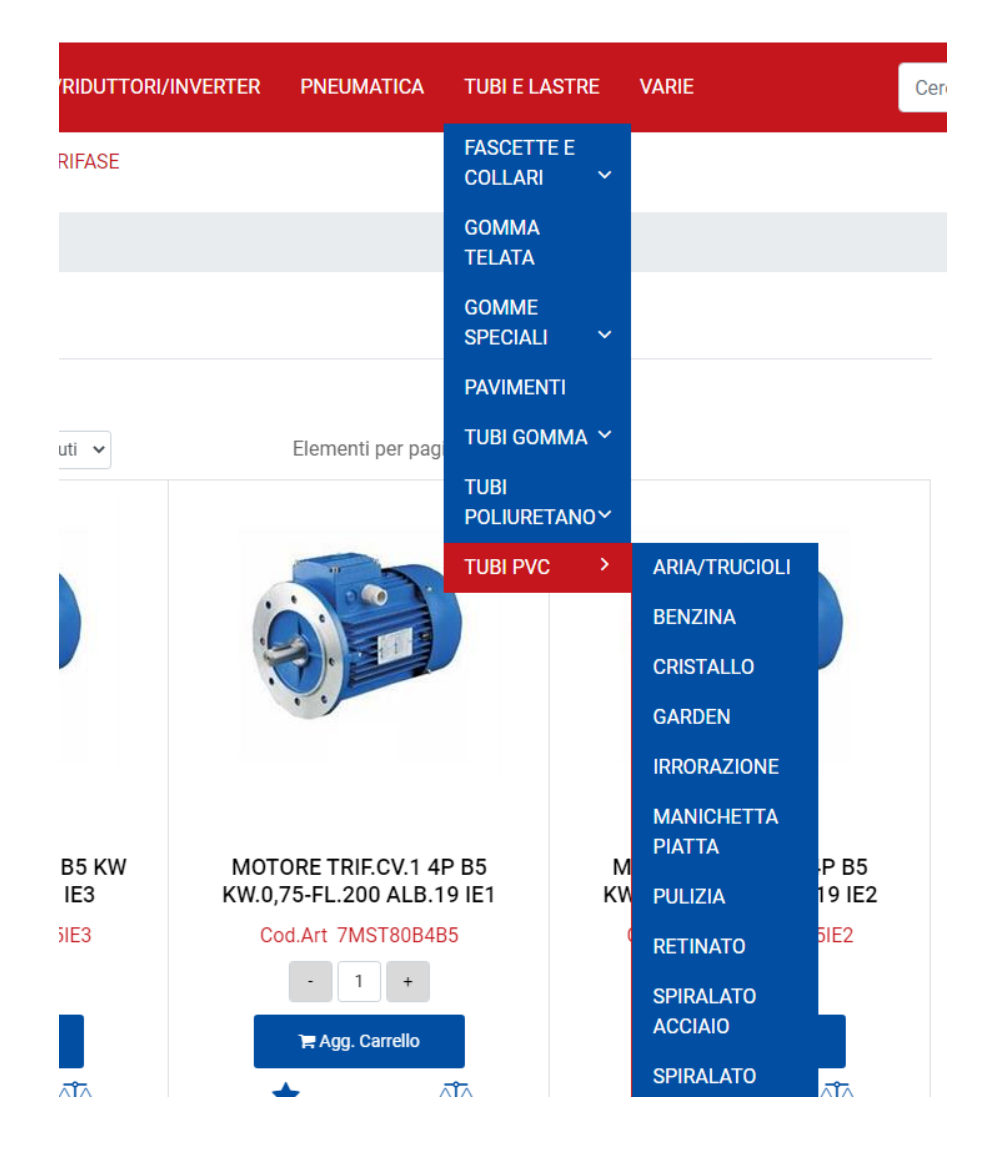

Essendo che il menù tubi in PVC è molto ampio è consigliato cliccare tutta la categoria **"TUBI PVC"** in modo che sarà poi successivamente possibile scegliere le varie categorie con i **"Filtri avanzati".**

Una volta cliccato TUBI PVC quindi si aprirà una pagina dove sulla sinistra troverete due macro-aree **"Ricerca Articolo"** e **"Filtri Avanzati"** e sulla destra invece appariranno tutti i tubi disponibili in PVC.

Posizionatevi quindi Su **"Categoria Merceologica"** e selezionate la categoria richiesta

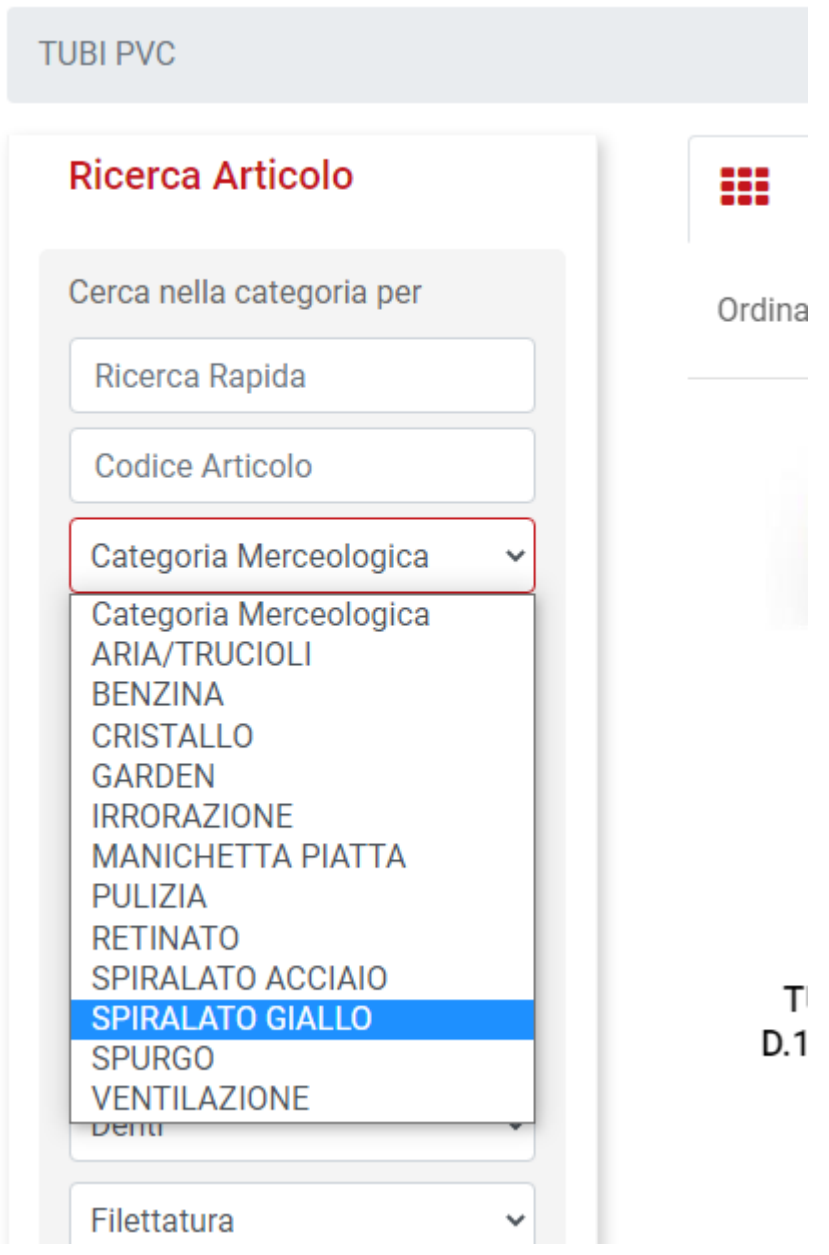

Dopo aver selezionato la Categoria, sulla destra appariranno tutti gli Spiralati Gialli . Possiamo quindi scorrere e cercare il diametro oppure sui **"Filtri Avanzati"** , campo **"Diametro"** selezionare 100.

Il risultato produrrà tutte le versioni disponibili, quindi in rotoli oppure al metro. Selezionare il prodotto richiesto aggiungendolo al carrello e concludere l'acquisto.

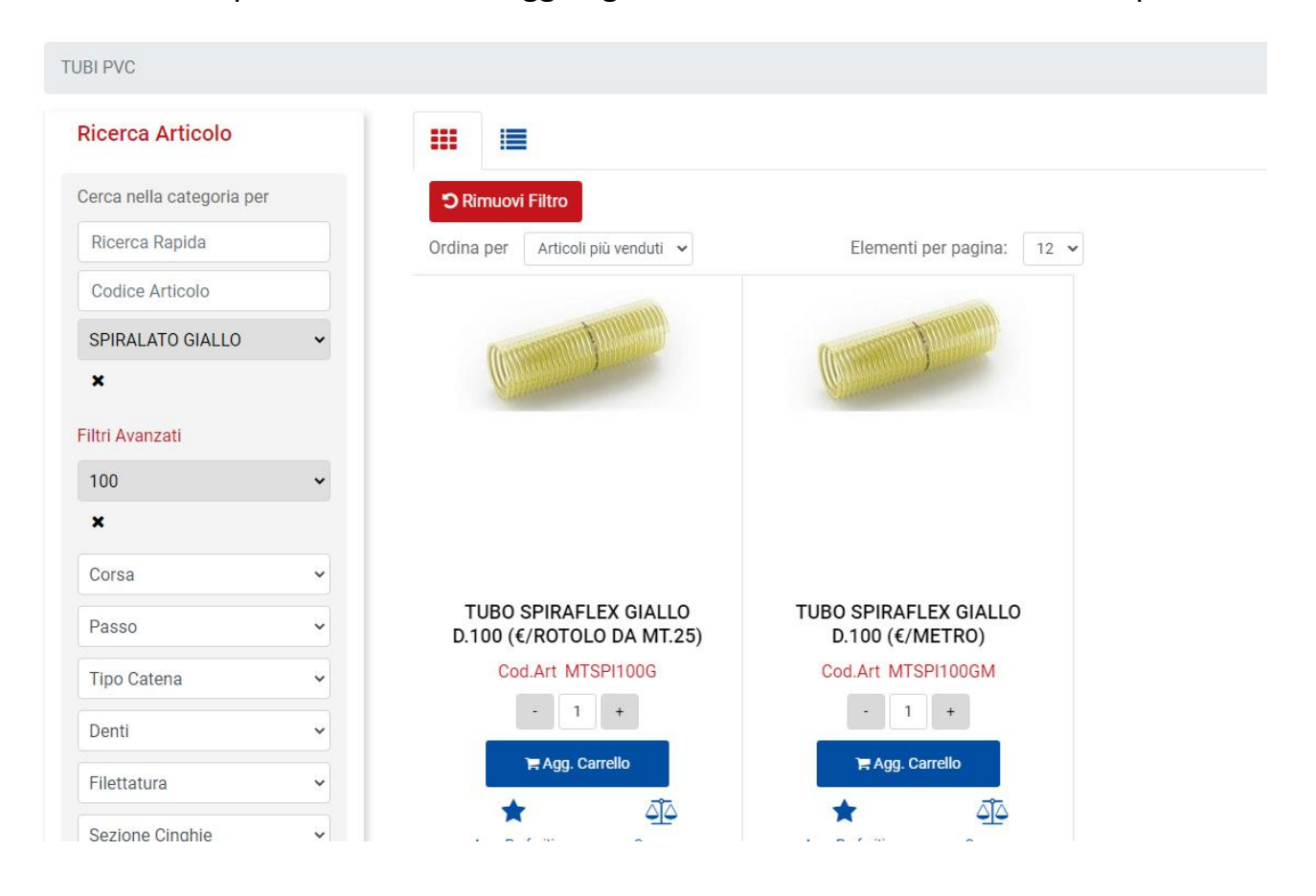